## **Error messages when scanning a ticket in the Access Control**

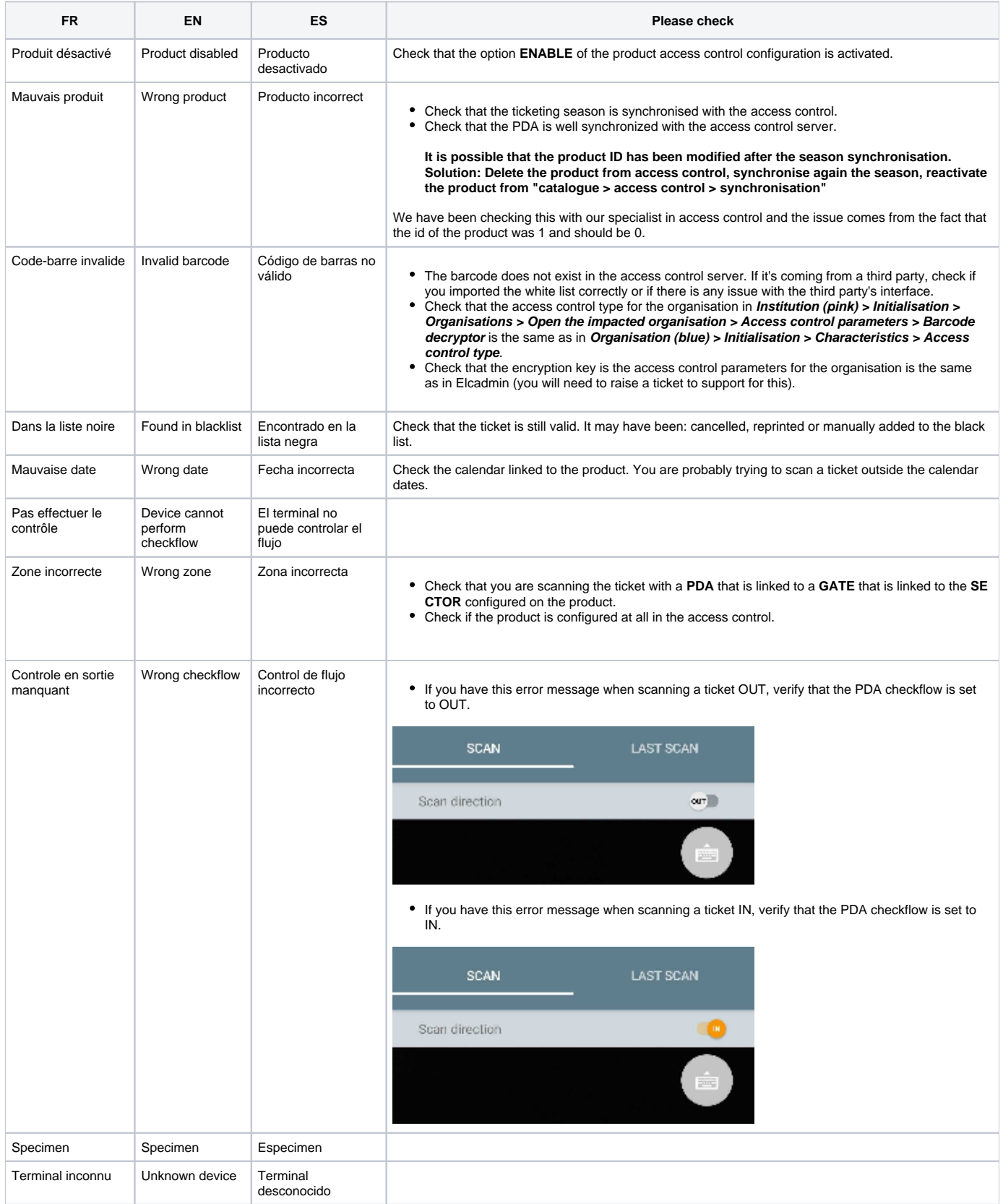

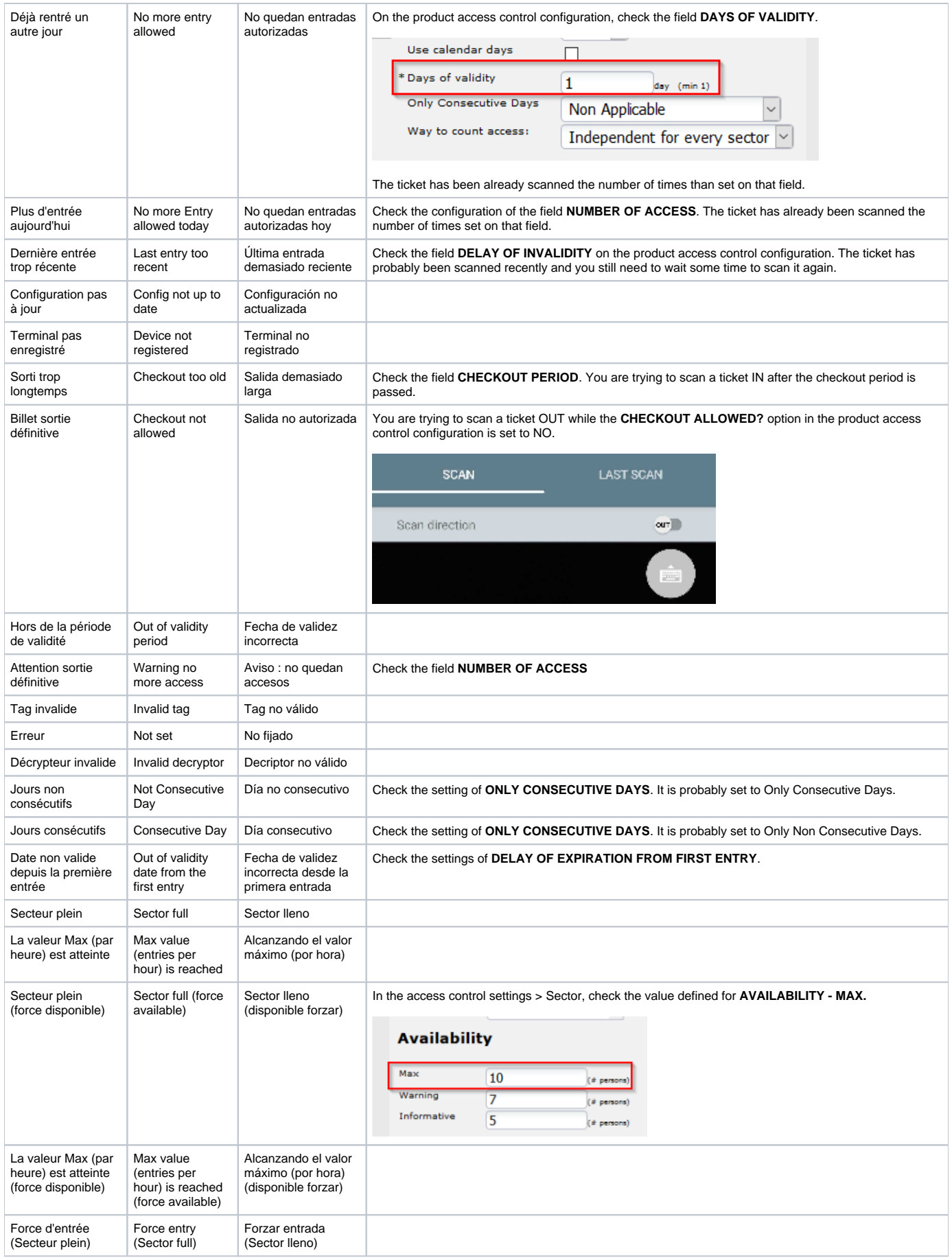

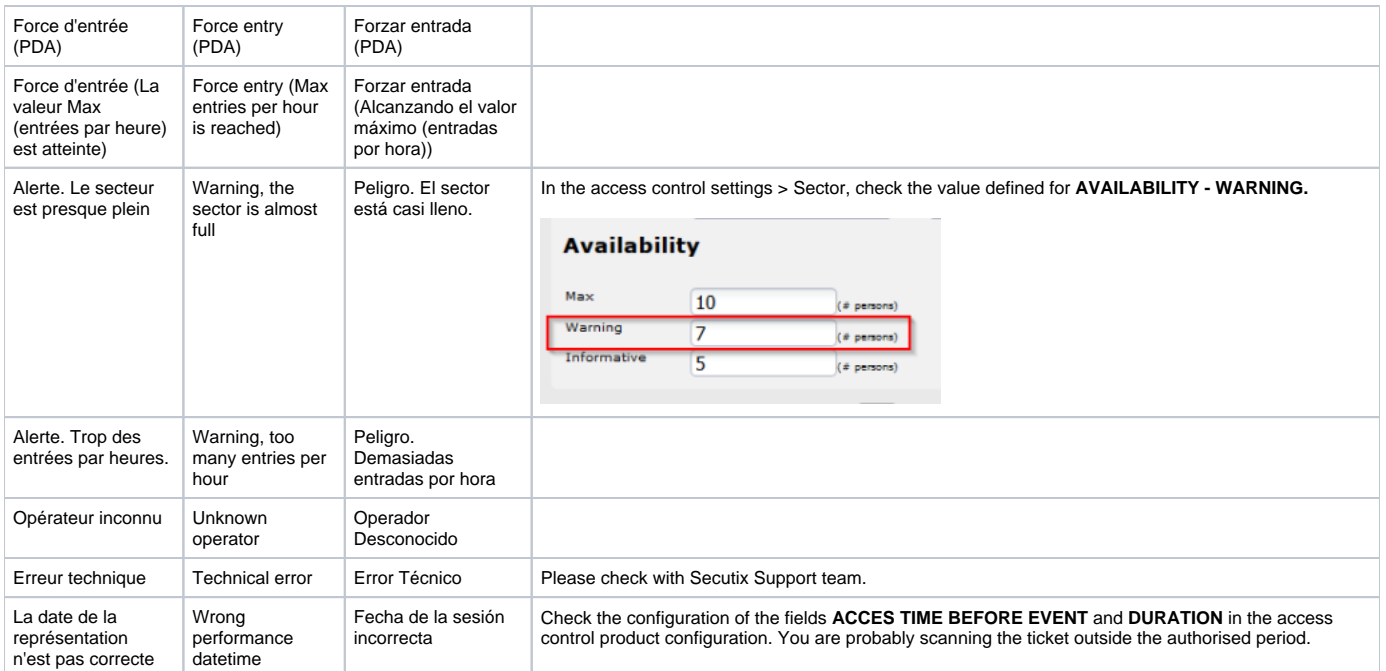